## **МИНИСТЕРСТВО СЕЛЬСКОГО ХОЗЯЙСТВА РОССИЙСКОЙ ФЕДЕРАЦИИ**

Федеральное государственное бюджетное образовательное учреждение высшего образования «Арктический государственный агротехнологический университет»

Кафедра Энергообеспечение в АПК

Регистрационный номер 07-10/ЭТ-23-50

# **Основы микропроцессорной техники** РАБОЧАЯ ПРОГРАММА ДИСЦИПЛИНЫ (МОДУЛЯ)

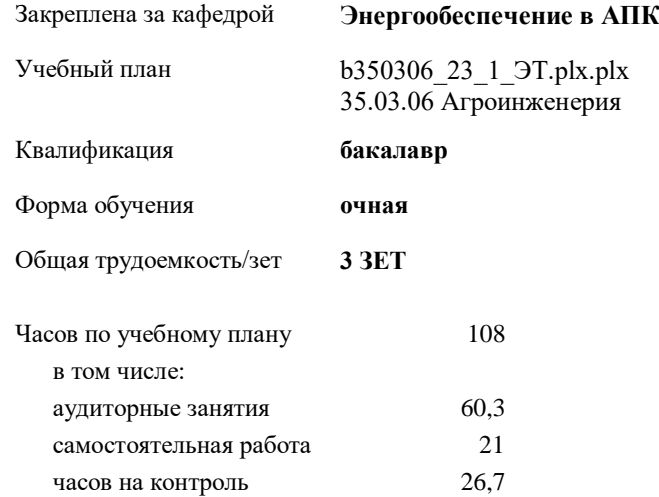

Виды контроля в семестрах: экзамены 5

#### **Распределение часов дисциплины по семестрам**

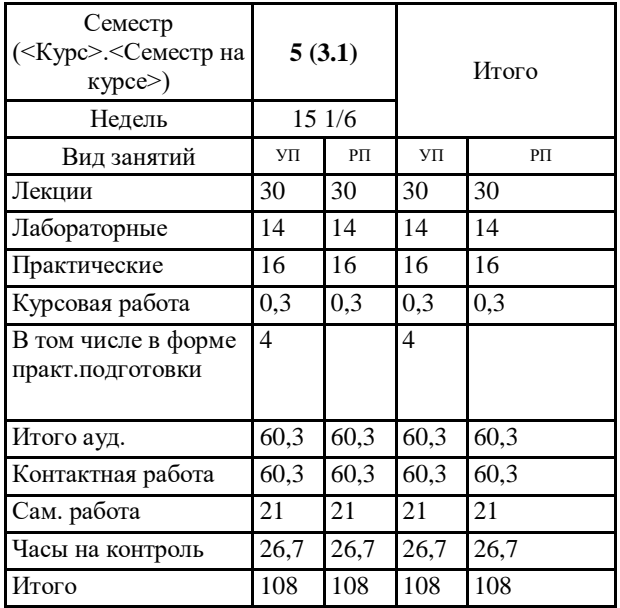

Рабочая программа дисциплины составлена в соответствии с требованиями федерального государственного образовательного стандарта высшего образования, утвержденного Приказом Министерства науки и высшего образования Российской Федерации от 23.08.2017 r. Nº 813.

Составлена на основании учебного плана 35.03.06 Агроинженерия, утвержденного ученым советом вуза от 10.04.2023г. протокол №6.

 $\mathcal{G}_\bullet$ 

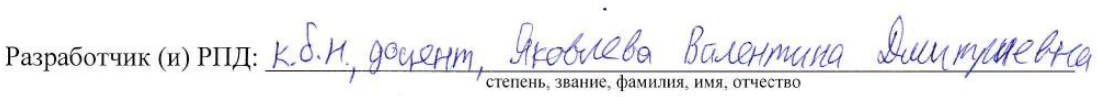

Рабочая программа дисциплины одобрена на заседании кафедры Энергообеспечение в АПК

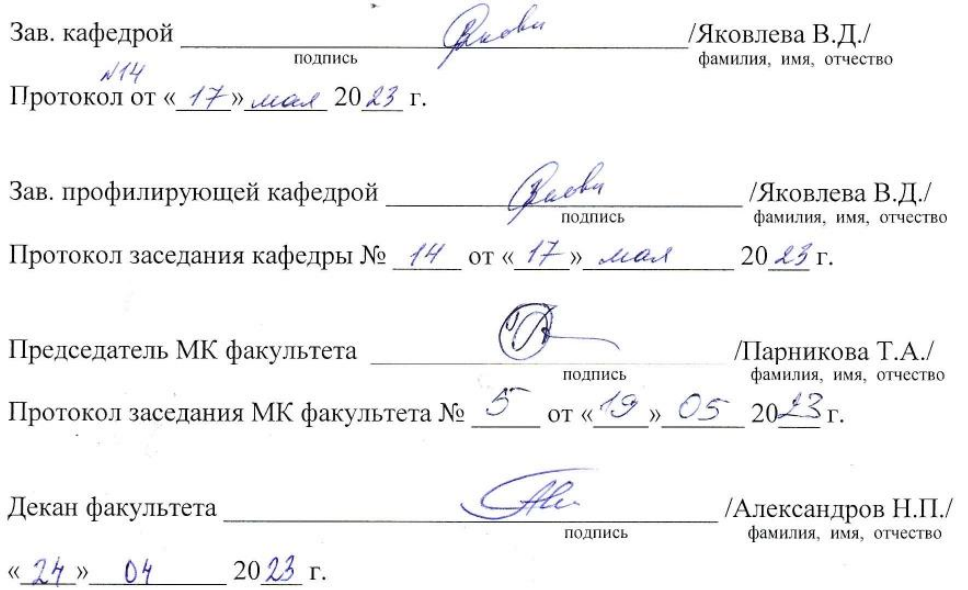

 $\mathbf{r}$ 

## **Визирование РПД для исполнения в очередном учебном году**

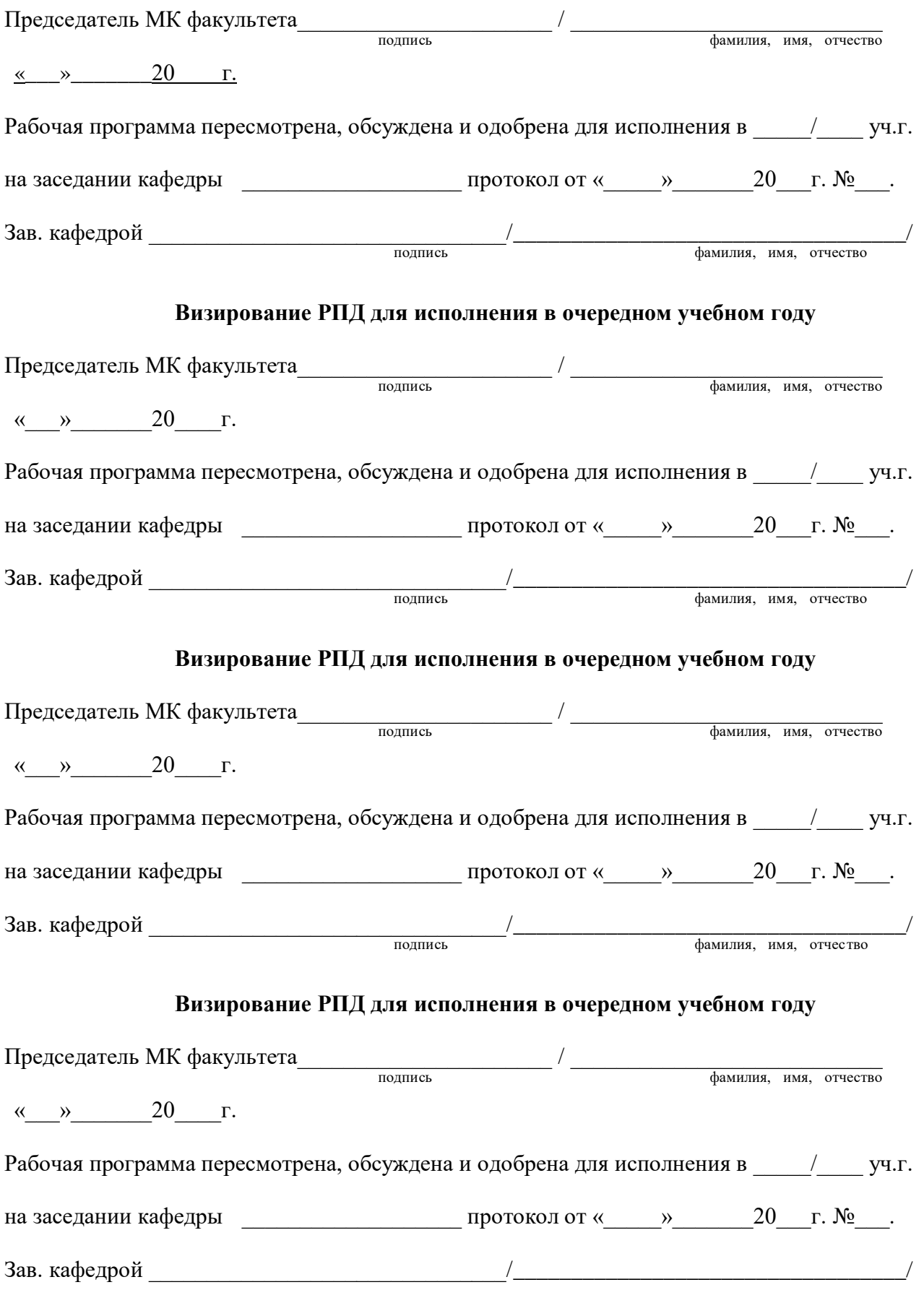

## **1. ЦЕЛИ И ЗАДАЧИ ОСВОЕНИЯ УЧЕБНОЙ ДИСЦИПЛИНЫ (МОДУЛЯ)**

Цель освоения дисциплины: формирование у обучающихся компетенций, обеспечивающих освоение теоретических и приобретение умений и навыков в области использования и практических знаний микропроцессорной техники в технологических процессах сельскохозяйственного производства и приобретение способности:

- осуществлять поиск, критический анализ и синтез информации, использовать системный подход для решения задач по
- реализовывать современные информационные технологии и обосновывать их применение в профессиональной
- проводить экспериментальные исследования микропроцессорных систем в профессиональной деятельности;
- применения базовых знаний современных цифровых технологий, используемых при расчете и выборе микропроцессорной
- развития технической направленности их мышления.

Приобретение студентами умений пользоваться электронными

системами поиска данных: Google, Yandex, elibrary.ru.

#### **2.ПЛАНИРУЕМЫЕ РЕЗУЛЬТАТЫ ОБУЧЕНИЯ ПО ДИСЦИПЛИНЕ (МОДУЛЮ)**

#### **Формируемые компетенции:ПК-1**

Способен осуществлять монтаж, наладку, эксплуатацию энергетического и электротехнического оборудования, машин и установок в сельскохозяйственном производстве

## **ИД-1ПК-1: Демонстрирует знания организации монтажа, наладки технического обслуживания энергетического и электротехнического оборудования в сельскохозяйственном производстве**

#### **Знать:**

Современные технологии с целью обеспечения работоспособности машин и оборудования в сельскохозяйственном производстве; программный продукт Microsoft Office, Exсel, Power Point, Outlook, Miro, Zoom., Pictochart и др. для выполнения задач профессиональной деятельности

#### **Уметь:**

Управлять технологическими процессами и обосновыватьих работоспособность; ; использовать программный продукт Microsoft Office, Exсel, Power Point, Outlook, Miro, Zoom., Pictochart и др. для выполнения задач профессиональной деятельности

#### **Владеть:**

методами управления современными технологиями и обеспечения их работоспособности; навыками обработки и Интерпретации информации с помощью программных продуктов Exсel, Word, Power Point, Pictochart и др.; навыками осуществления коммуникации посредством Outlook, Miro, Zoom

## **ПК-3**

**Способен выполнять работы по повышению эффективности энергетического и электротехнического оборудования, машин и установок в сельскохозяйственном производстве**

#### **ИД-1ПК-3: Демонстрирует знания режимов работы основного энергетического и электротехнического оборудования в сельскохозяйственном производстве**

#### **Знать:**

основные законы

математических и естественных наук, необходимые для решения типовых задач

профессиональной деятельности, современные технологии и обоснования

применения автоматизированных машин и оборудования в

сельскохозяйственном производстве; современные методы экспериментальных

исследований и испытаний в профессиональной деятельности

## **Уметь:**

применять основные законы математических

и естественных наук, необходимые для решения типовых задач

профессиональной деятельности с использованием информационнокоммуникационных; обосновать реализацию современных технологий по

обеспечению работоспособности автоматизированных машин и оборудования в

сельскохозяйственном производстве;

**Владеть:**

#### методикой решения типовых

задач профессиональной деятельности, применяя необходимые законы

математических и естественных наук и возможности информационнокоммуникационных технологий; современными методами экспериментальных

исследований и испытаний в профессиональной деятельности навыками,

полученными от специалиста более высокой квалификации при участии в

проведении экспериментальных исследований и испытаний в

профессиональной деятельности.

## **ИД-2ПК-3: Демонстрирует зания методов и средств повышения эффективности работы энергетического и электротехнического оборудования в сельскохозяйственном производстве**

**Знать:**

методы поиска, критического анализа и синтеза информации,

применение системного подхода для решения поставленных задач в области

автоматизации технологических процессов АПК;

**Уметь:**

применять методы поиска, критического анализа и синтеза

информации, системного подхода для решения задач в области автоматизации

технологических процессов АПК;

**Владеть:**

навыками поиска, критического анализа и синтеза информации, применения системного подхода для решения задач в области

автоматизации технологических процессов АПК;

#### **В результате освоения дисциплины обучающийся должен**

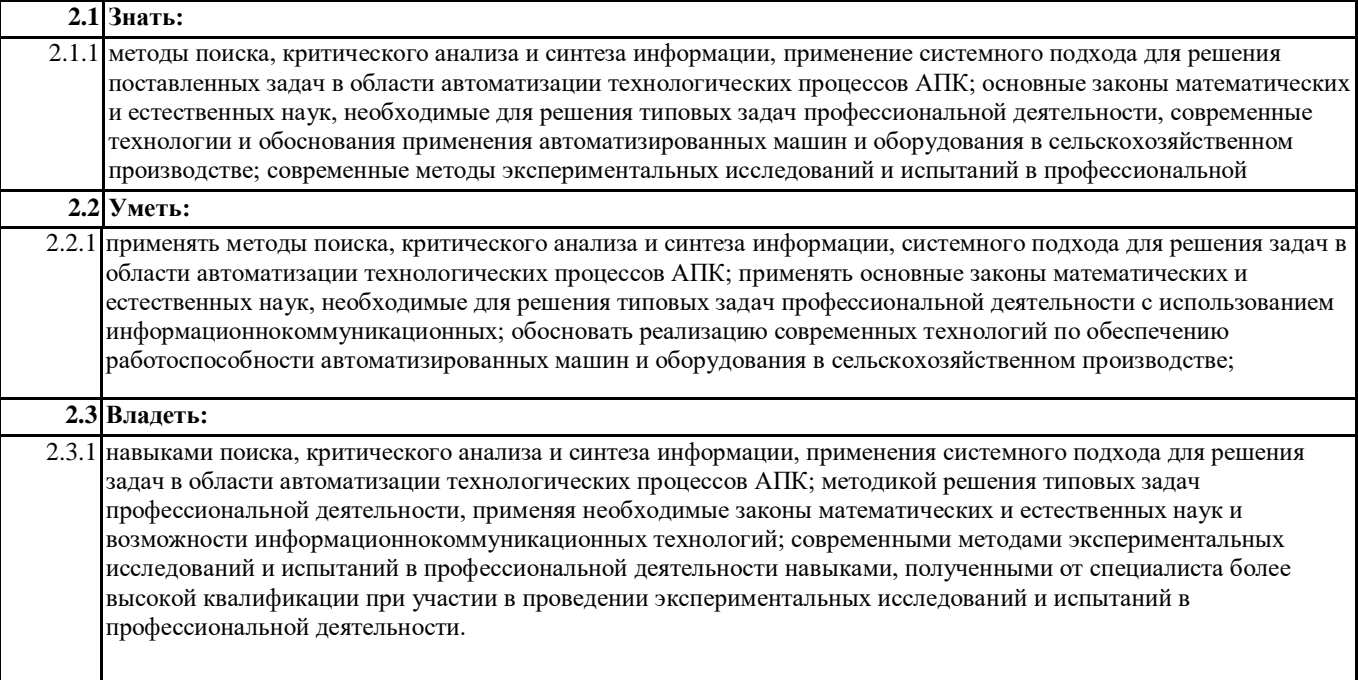

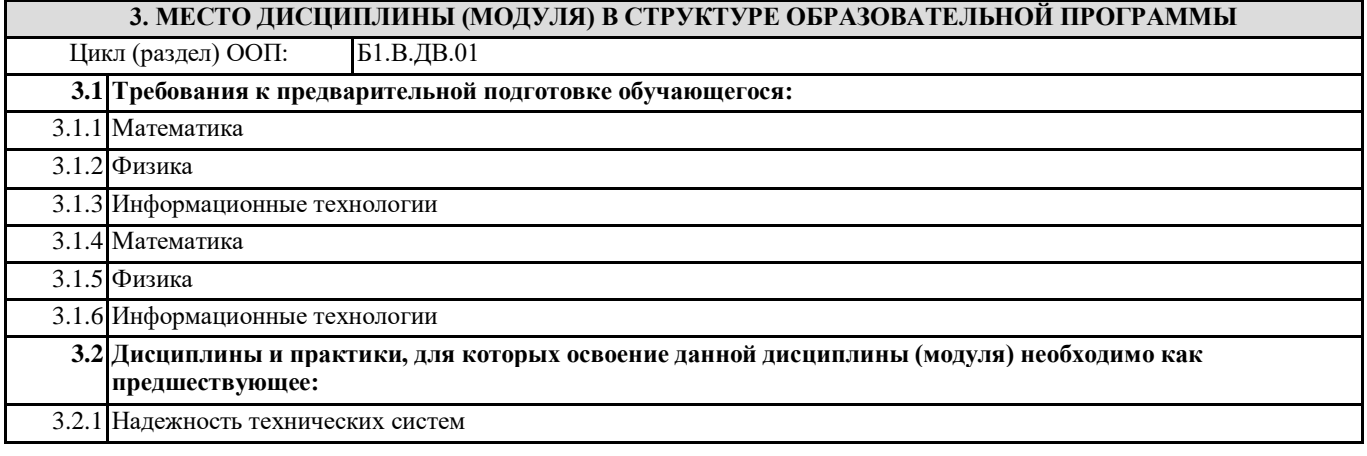

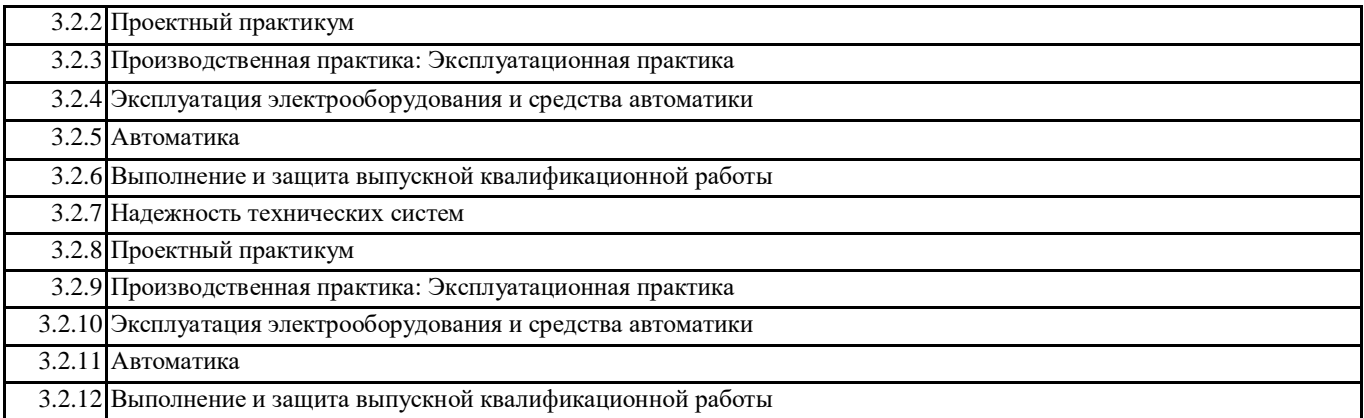

#### **4. ОБЪЕМ ДИСЦИПЛИНЫ (МОДУЛЯ) В ЗАЧЕТНЫХ ЕДИНИЦАХ С УКАЗАНИЕМ КОЛИЧЕСТВА АКАДЕМИЧЕСКИХ ЧАСОВ, ВЫДЕЛЕННЫХ НА КОНТАКТНУЮ РАБОТУ ОБУЧАЮЩИХСЯ С ПРЕПОДАВАТЕЛЕМ (ПО ВИДАМ УЧЕБНЫХ ЗАНЯТИЙ) И НА САМОСТОЯТЕЛЬНУЮ РАБОТУ ОБУЧАЮЩИХСЯ**

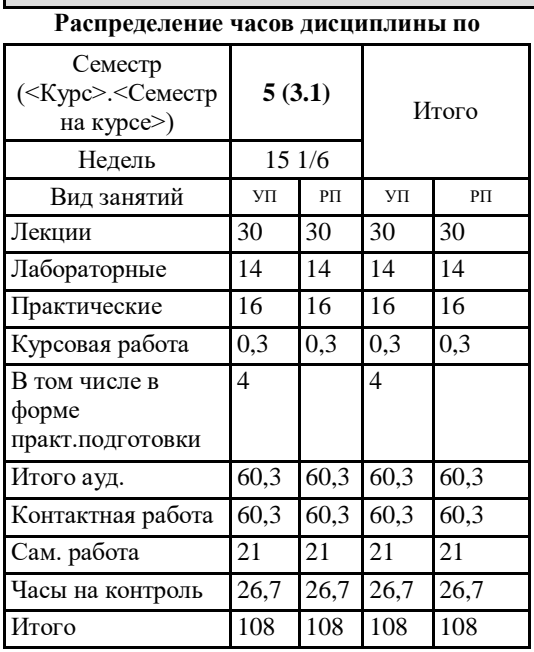

**5. СОДЕРЖАНИЕ ДИСЦИПЛИНЫ (МОДУЛЯ), СТРУКТУРИРОВАННОЕ ПО ТЕМАМ (РАЗДЕЛАМ) С УКАЗАНИЕМ ОТВЕДЕННОГО НА НИХ КОЛИЧЕСТВА АКАДЕМИЧЕСКИХ ЧАСОВ И ВИДОВ УЧЕБНЫХ ЗАНЯТИЙ. ПЕРЕЧЕНЬ УЧЕБНО-МЕТОДИЧЕСКОГО ОБЕСПЕЧЕНИЯ ДЛЯ САМОСТОЯТЕЛЬНОЙ РАБОТЫ** 

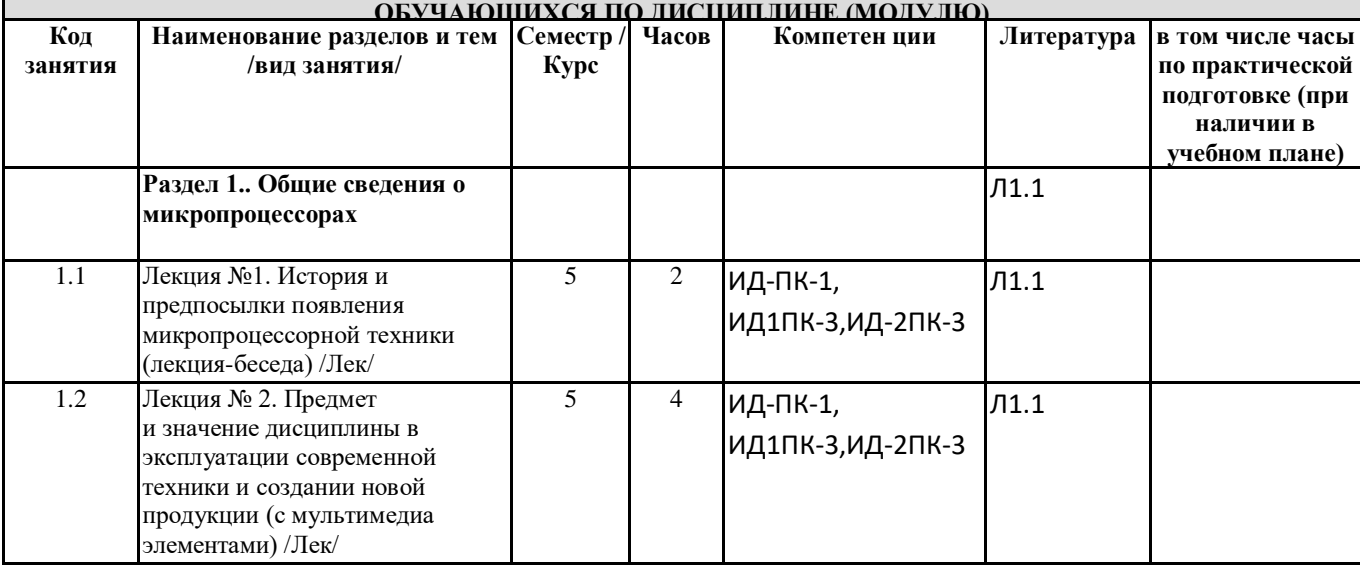

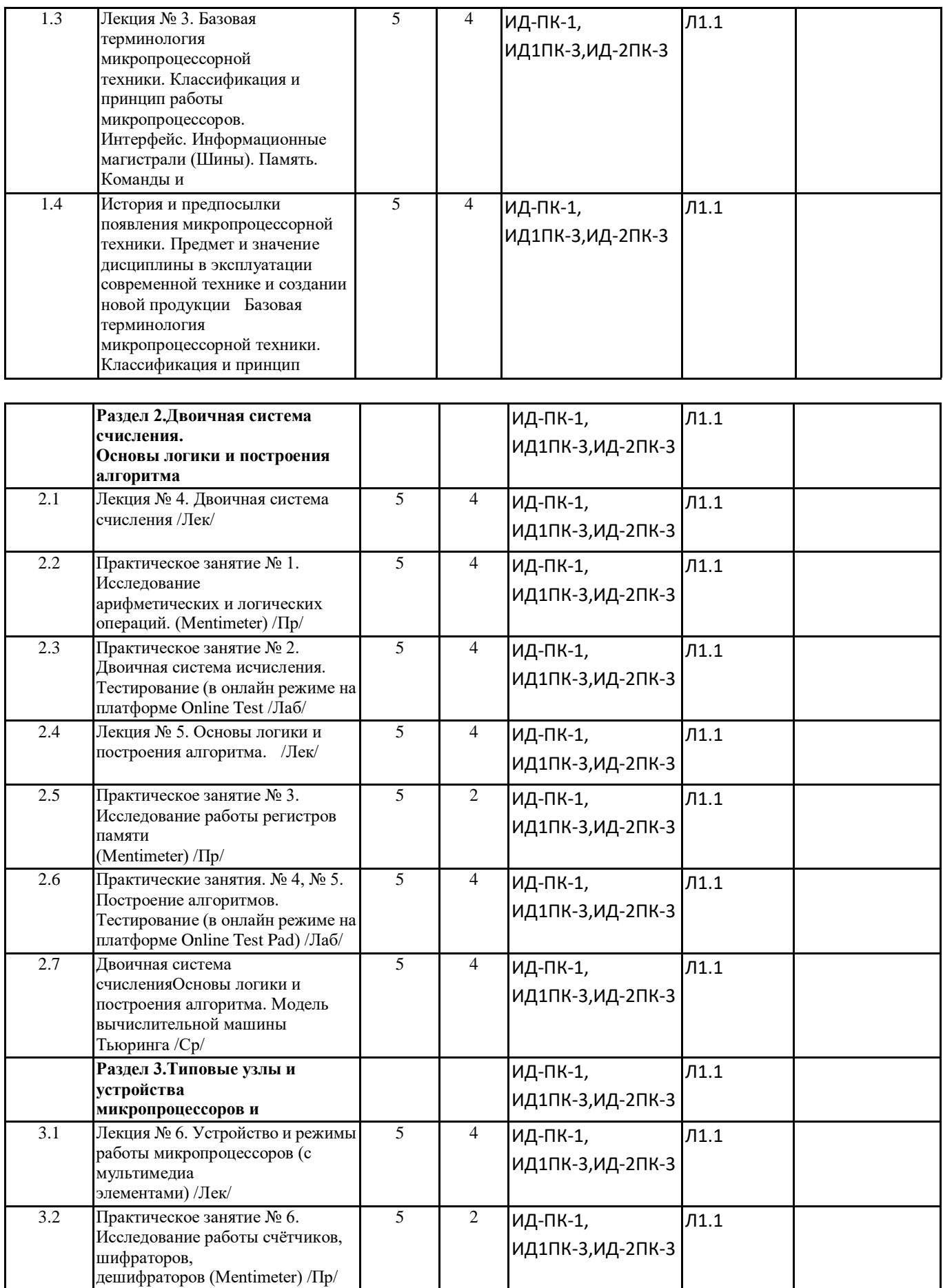

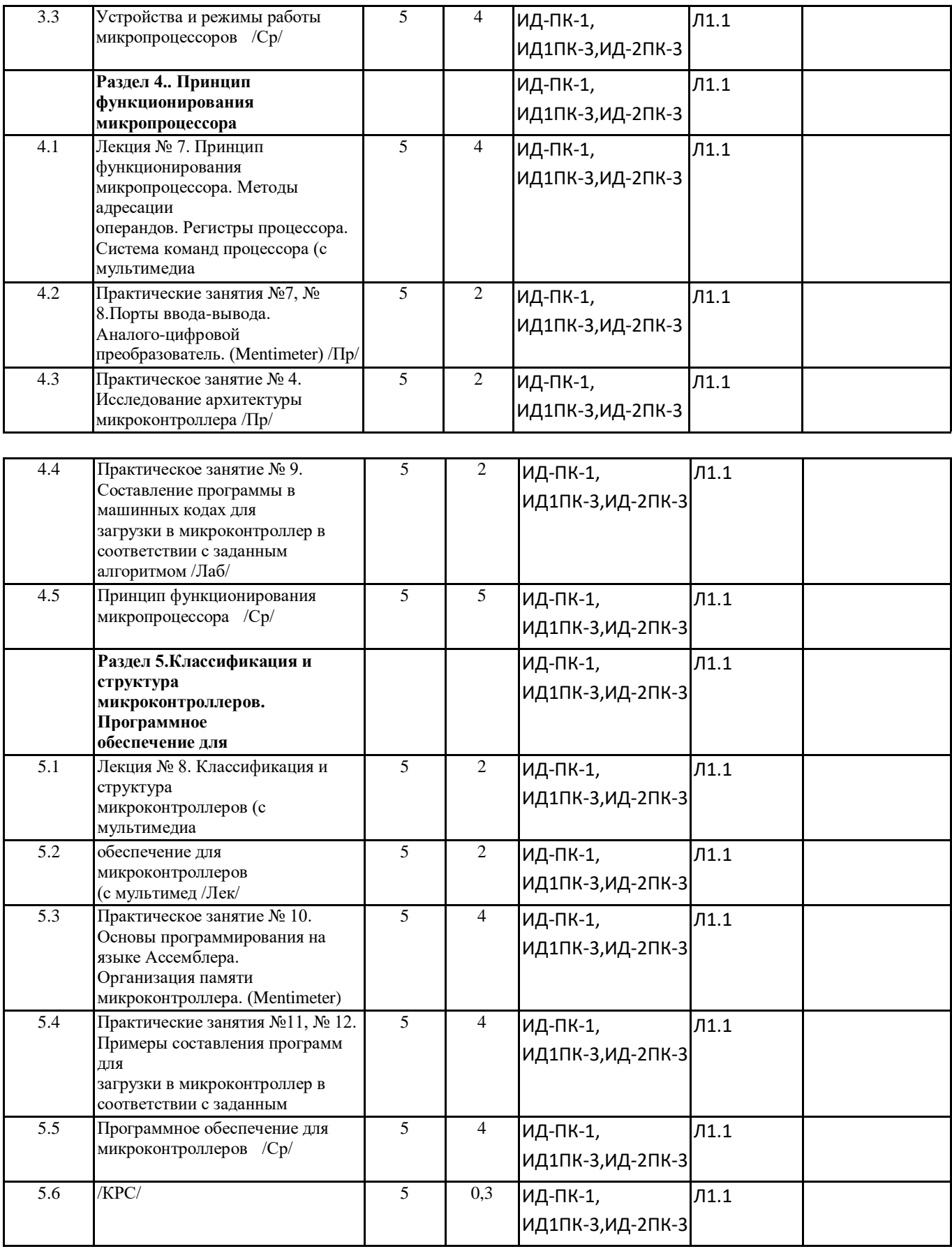

## **6. ОЦЕНОЧНЫЕ МАТЕРИАЛЫ ПО ДИСЦИПЛИНЕ (МОДУЛЮ)**

Фонд оценочных средств для текущего контроля и промежуточной аттестации прилагается к рабочей программе дисциплины в приложении №1.

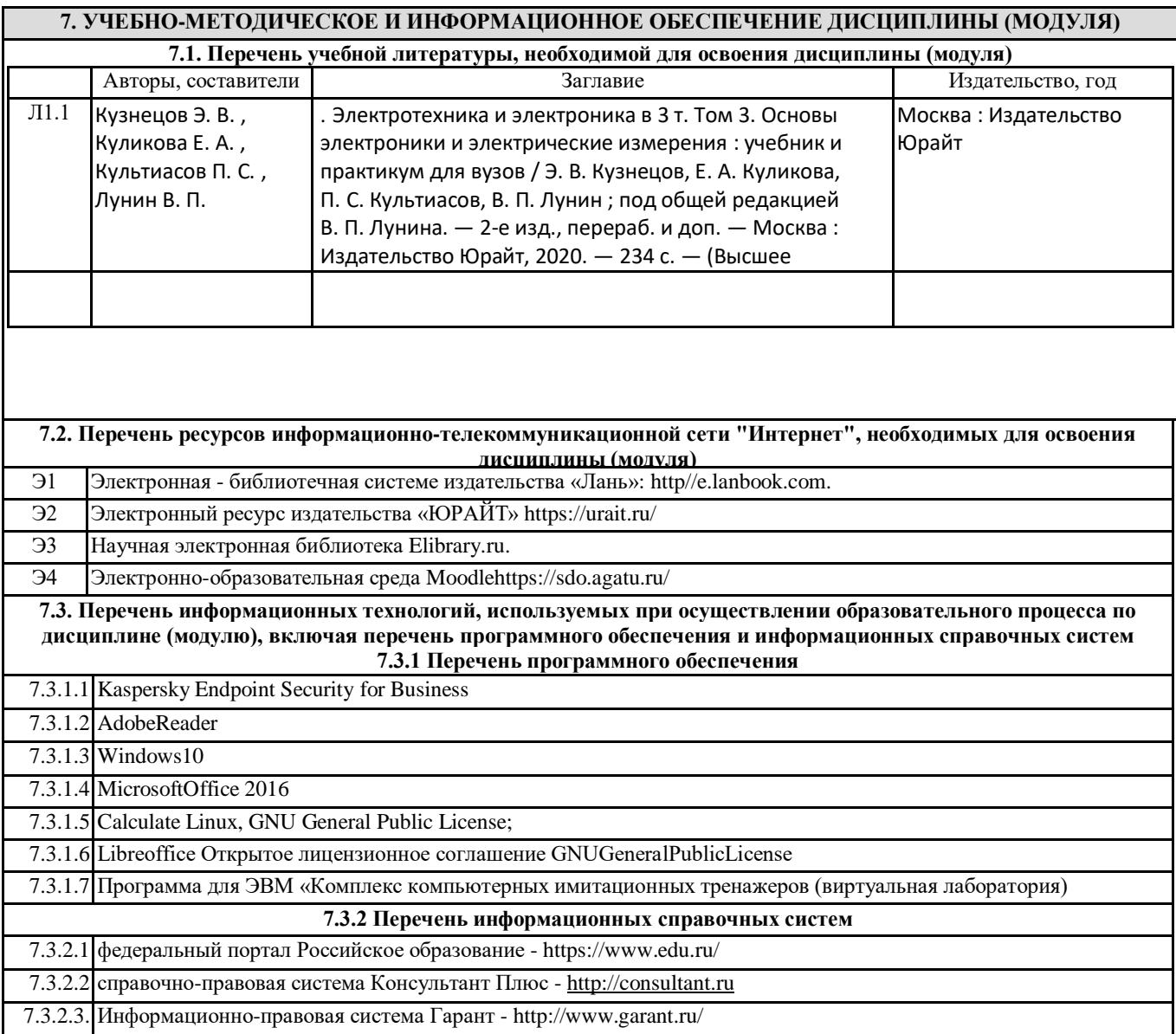

### **8. ОПИСАНИЕ МАТЕРИАЛЬНО-ТЕХНИЧЕСКОЙ БАЗЫ, НЕОБХОДИМОЙ ДЛЯ ОСУЩЕСТВЛЕНИЯ ОБРАЗОВАТЕЛЬНОГО ПРОЦЕССА ПО ДИСЦИПЛИНЕ (МОДУЛЮ)**

## **Ауд. №1.407 Учебная аудитория.**

Аудитория для проведения занятий лекционного типа, занятий семинарского типа, групповых и индивидуальных консультаций, текущего контроля промежуточной аттестации.

*Оборудование и технические средства обучения:* 

1) Комплект учебно-лабораторного оборудования «Электротехника и основы электроники» /производитель ООО «Производственное объединение «Зарница» г. Казань, 2018 г.в./(модули:USB-осциллограф Автотрансформатор; Источник питания; Функциональный генератор; Измеритель мощности; Измерительные приборы; Мультиметры; Цифровая техника; Операционный усилитель. Транзисторы; Миллиамперметры; Однофазный трансформатор; Модуль силовой; Цепи коммутации и управления: диоды, резисторы, конденсаторы; Реактивные элементы; Активная нагрузка, Персональный компьютер (ноутбук НоутбукLenovoB50-10, W10); Электромашинный агрегат и пр.) – 1 комплект:

2) Комплект учебно-лабораторного оборудования «Элементы автоматики» (ЭА-СР) /производитель ООО «Производственное объединение «Зарница» г. Казань, 2021 г.в./ (модули:Автоматические выключатели дифференциального тока; Имитатор утечки тока; Контактор; Мультиметр; Шина нулевая ШНК4х7; Источник питания; Пост управления) – 1 комплект;

3) Стенды демонстрационные настенные по электротехнике: соединение счетчиков; соединение пускателей; синхронные двигатели; однофазный выпрямитель; защитное заземление; условные обозначения на шкалах электроизмерительных приборов.

4) Проектор NECV260X с экраном на штативе– 1 шт.

5) Ноутбук, экран

*Учебная мебель:* Стол преподавательский, стол учебный 3-х местный – 20 шт., стулья - 60шт., доска 3-х элементная, доска передвижная 2-х сторонняя, трибуна для выступления– 1 шт.

*Программноеобеспечение*:

Calculate Linux, GNU General Public License;

LibreofficeОткрытоелицензионноесоглашениеGNUGeneralPublicLicense

**Ауд. № 2.114 Мультимедийный зал научной библиотеки с выходом в интернет. Помещение для выполнения самостоятельной работы и курсового проектирования.**

*Оборудование***:**

ПК Системный блок Сorequad q6600, 4gb ram, 160gb; монитор benq g900wa;

ПК Системный блок Deponeon core2duo e8300, 2gb ram, hdd 160gb; монитор lg w1934s;

Тонкий клиент Еltex tc-50;

*Учебная мебель:* 

Компьютерные столы;

Стулья ученические;

*Программное обеспечение:*

Calculate Linux, GNU General Public License;

LibreofficeОткрытоелицензионноесоглашениеGNUGeneralPublicLicense

### **Ауд. № 3.202 Лаборатория инженерного творчества.**

Учебная аудитория для занятий лекционного и семинарского типа занятий, для лабораторно-практических занятий, для групповых и индивидуальных консультаций, для текущего контроля и промежуточной аттестации, для самостоятельной работы студентов и курсового проектирования, с выходом в сеть Интернет.

*Оборудование и технические средства обучения:*

1) ПК (КорпусСТСblock-blue. Процессор intelPentiumG630)- 15 шт.,

2) Монитор 20 LG Flatron E2042C-BN, LED-15шт.

4) Плазменный телевизор 47 LG 47LD455 FHD– 1шт.

*Учебная мебель:*

1) Столы учебные 2-х местные (парта), цвет береза;

2) Стол преподавательский;

3) Доска для написания мелом;

4) Книжный шкаф, закрытый;

5) Стулья ученические.

*Программное обеспечение:*

Windows7 Professional;

LIBREOFFICE (открытое лицензионное соглашение NUGeneralPublicLicense);

AdobeReader

Программа для ЭВМ «Комплекс компьютерных имитационных тренажеров (виртуальная лаборатория) «Электротехника» /Сублицензионныйдоровор №30 от 30.03.2022 г. ИП Колесников Сергей Павлович/

## **9. МЕТОДИЧЕСКИЕ УКАЗАНИЯ ДЛЯ ОБУЧАЮЩИХСЯ ПО ОСВОЕНИЮ ДИСЦИПЛИНЫ (МОДУЛЯ)**

1.Методические рекомендации по выполнению практических работ

определяют общие требования, правила и организацию проведения лабораторно-практических работ с целью оказания помощи обучающимся в правильном их выполнении в объеме определенного курса

2.Методические рекомендации по выполнению самостоятельной работы студентов

предназначены для выполнения самостоятельной и контрольной работы в рамках реализуемых основных образовательных

#### 10. УСЛОВИЯ РЕАЛИЗАЦИИ УЧЕБНОЙ ДИСЦИПЛИНЫ ДЛЯ СТУДЕНТОВ-ИНВАЛИДОВ И ЛИЦ С **ОГРАНИЧЕННЫМИ ВОЗМОЖНОСТЯМИ ЗДОРОВЬЯ**

*Доступность зданий образовательных организаций и безопасного в них нахождения.*

 На территории вуза обеспечен доступ к зданиям и сооружениям, выделены места для парковки автотранспортных средств инвалидов.В вузе продолжается работа по созданию без барьерной среды и повышению уровня доступности зданий и сооружений потребностям следующих категорий инвалидов и лиц с ограниченными возможностями здоровья: •с нарушением зрения;

•с нарушением слуха;

•с ограничением двигательных функций.

В общем случае в стандартной аудитории места за первыми столами в ряду у окна и в среднем ряду предлагаются студентам с нарушениями зрения и слуха, а для обучаемых, передвигающихся в кресле-коляске, предусмотрены первый стол в ряду у дверного проема с увеличенной шириной проходов между рядами столов, с учетом подъезда и разворота кресла-коляски. Для обучающихся лиц с нарушением зрения предоставляются: видеоувеличитель-монокуляр для просмотра LevenhukWise 8х25, электронный ручной видеоувеличитель видео оптик "wu-tv", возможно также использование собственных увеличивающих устройств.

 Для обучающихся лиц с нарушением слуха предоставляются: аудитории со звукоусиливающей аппаратурой (колонки, микрофон), компьютерная техника в оборудованных классах, учебные аудитории с мультимедийной системой с проектором, аудиторий с интерактивными досками в аудиториях.

Для обучающихся лиц с нарушениями опорно-двигательного аппарата предоставляются: система дистанционного обучения Moodle, учебные пособия, методические указания в печатной форме, учебные пособия, методические указания в форме электронного документа.

 В главном учебном корпусе, главном учебно-лабораторном корпусе и учебно-физкультурном корпусе имеются пандусы с кнопкой вызова в соответствие требованиями мобильности инвалидов и лиц с ОВЗ. Главный учебно-лабораторный корпус оборудован лифтом.

 В главном учебном корпусе имеется гусеничный мобильный лестничный подъемник БК С100, облегчающие передвижение и процесс обучения инвалидов и соответствует европейским директивам.

 По просьбе студентов, передвигающихся в кресле-коляске возможно составление расписания занятий таким образом, чтобы обеспечить минимум передвижений по университету – на одном этаже, в одном крыле и т.д.

 Направляющие тактильные напольные плитки располагаются в коридорах для обозначения инвалидам по зрению направления движения, а также для предупреждения их о возможных опасностях на пути следования.

Контрастная маркировка позволяет слабовидящим получать информацию о доступности для них объектов, изображенных на знаках общественного назначения и наличии препятствия.

Во всех учебных корпусах общественные уборные переоборудованы для всех категорий инвалидов и лиц с ОВЗ, с кнопкой вызова с выходом на дежурного вахтера.

 *Адаптация образовательных программ и учебно-методического обеспечения образовательного процесса для инвалидов и лиц с ограниченными возможностями здоровья.*

Исходя из конкретной ситуации и индивидуальных потребностей обучающихся инвалидов и лиц с ограниченными возможностями здоровья предусматривается: возможность включения в вариативную часть образовательной программы специализированных адаптационных дисциплин (модулей); приобретение печатных и электронных образовательных ресурсов, адаптированных к ограничениям здоровья обучающихся инвалидов; определение мест прохождения практик с учетом требований их доступности для лиц с ограниченными возможностями здоровья; проведение текущей и итоговой аттестации с учетом особенностей нозологий инвалидов и лиц с ограниченными возможностями здоровья; разработка при необходимости индивидуальных учебных планов и индивидуальных графиков обучения инвалидов и лиц с ограниченными возможностями здоровья учебно- методический отдел.

 Во время проведения занятий в группах, где обучаются инвалиды и обучающиеся с ограниченными возможностями здоровья, возможно применение звукоусиливающей аппаратуры, мультимедийных и других средств для повышения уровня восприятия учебной информации обучающимися с различными нарушениями.

 Форма проведения текущей и итоговой аттестации для студентов-инвалидов может быть установлена с учетом индивидуальных психофизических особенностей (устно, письменно на бумаге, письменно на компьютере, в форме тестирования и т.п.), при необходимости студенту-инвалиду может быть предоставлено дополнительное время для подготовки ответа на зачете или экзамене.

 В университете имеется <https://sdo.agatu.ru/> - системы Moodle (модульная объектно-ориентированная динамическая учебная среда) виртуальной обучающей среды, свободная система управления обучением, ориентированная, прежде всего на организацию взаимодействия между преподавателем и студентами, а также поддержки очного обучения.

Веб-портфолио располагается на информационном портале университета <https://stud.agatu.ru/,> который позволяет не

только собирать, систематизировать, красочно оформлять, хранить и представлять коллекции работ зарегистрированного пользователя (артефакты), но и реализовать при этом возможности социальной сети. Интерактивность веб-портфолио обеспечивается возможностью обмена сообщениями, комментариями между пользователями сети, ведением блогов и записей. Посредством данных ресурсов студент имеет возможность самостоятельно изучать размещенные на сайте университета курсы учебных дисциплин, (лекции, примеры решения задач, задания для практических, контрольных и курсовых работ, образцы выполнения заданий, учебно-методические пособия). Кроме того студент может связаться с преподавателем, чтобы задать вопрос по изучаемой дисциплине или получить консультацию по выполнению того или иного задания.

Комплексное сопровождение образовательного процесса и условия для здоровьесбережения. Комплексное сопровождение образовательного процесса инвалидов и лиц с ограниченными возможностями здоровья привязано к структуре образовательного процесса, определяется его целями, построением, содержанием и методами. В вузе осуществляется организационно-педагогическое, медицинско-оздоровительное и социальное сопровождение образовательного процесса.

Организационно-педагогическое сопровождение направлено на контроль учебы студента с ограниченными возможностями здоровья в соответствии с графиком учебного процесса. Оно включает контроль посещаемости занятий, помощь в организации самостоятельной работы, организацию индивидуальных консультаций для длительноотсутствующихстудентов, контроль текущей и промежуточной аттестации, помощь в ликвидации академических задолженностей, коррекцию взаимодействия преподаватель − студент-инвалид. Все эти вопросы решаются совместно с кураторами учебных групп, заместителями деканов по воспитательной и по учебной работе.

Студенты с ограниченными возможностями здоровья имеют возможность работы с удаленными ресурсами электроннобиблиотечных систем из любой точки, подключенной к сети Internet:

- Доступ к Электронно-библиотечной системе издательства «Лань»;

- Доступ к электронному ресурсу издательства «ЮРАЙТ» в рамках договора на оказание услуг по предоставлению доступа к ЭБС;

- Доступ к Научной электронной библиотеке Elibrary.ru;

- Доступ к Национальному цифровому ресурсу Руконт;

- Доступ к электронному каталогу Научной библиотеки на АИБС «Ирбис64»;

- Доступ к справочно- правовым системам Консультант Плюс и Гарант;

- Доступ к тематической электронной библиотеке и базе для исследований и учебных курсов в области экономики, управления, социологии, лингвистики, философии, филологии, международных отношений и других гуманитарных наук «Университетская информационная система РОССИЯ».

В электронной библиотеке вуза предусмотрена возможность масштабирования текста и изображений без потери качества

Рабочая программа дисциплины составлена в соответствии с требованиями федерального государственного образовательного стандарта высшего образования, утвержденного Приказом Министерства науки и высшего образования Российской Федерации от 23.08.2017г. № 813.

Составлена на основании учебного плана 35.03.06 Агроинженерия, утвержденного ученым советом вуза от 10.04.2023г. протокол №6.

 $\mathcal{G}_\bullet$ 

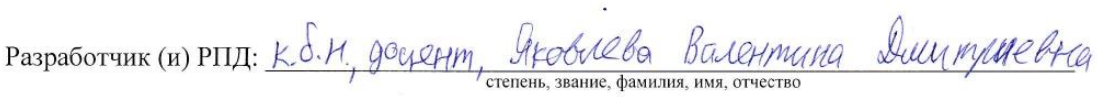

Рабочая программа дисциплины одобрена на заседании кафедры Энергообеспечение в АПК

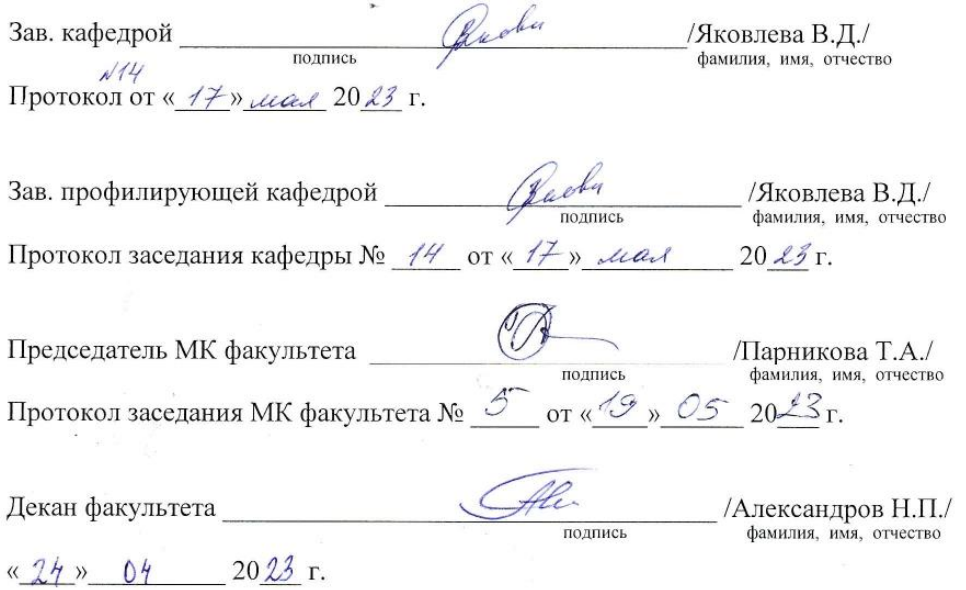

 $\hat{\mathbf{r}}$